## Samodzielny moduł GPRS-Ethernet

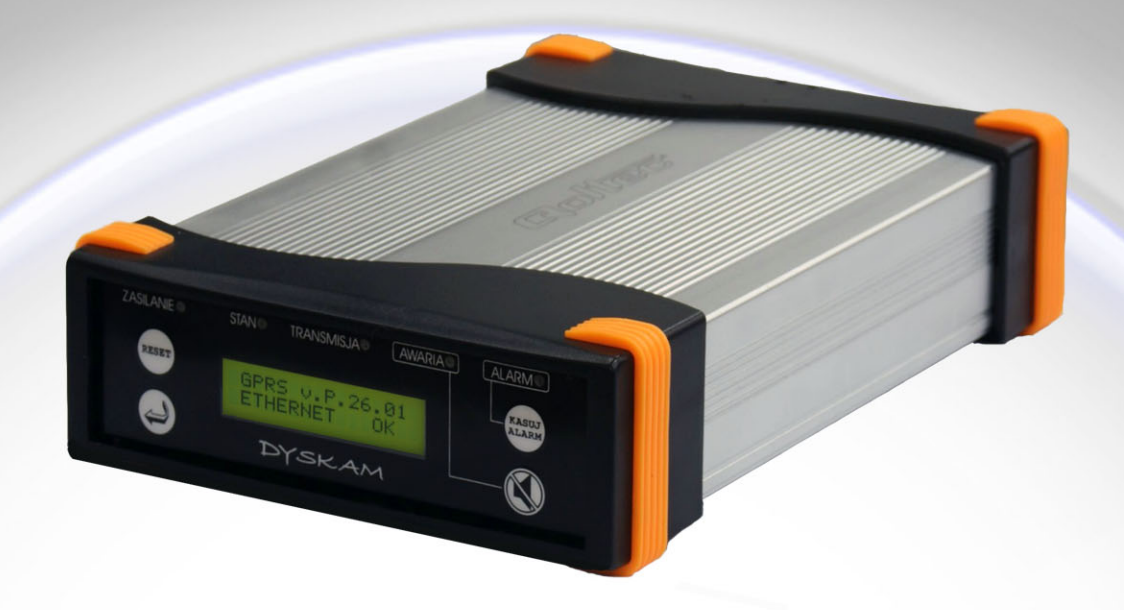

Przeznaczenie/zastosowanie:

- $\ast$ Moduł do budowy Stacji Monitoringu Alarmów dla:
	- monitoringu typu napad/włamanie ÷
	- monitoringu pożarowego  $\overline{a}$

Funkcje modułu:

- Odbioranie meldunków alarmowych i technicznych w torze GPRS  $\ast$
- $\ast$ Nadawanie Raportów
- Retransmisja alarmów w relacjach Baza-Baza w torze GPRS  $\ast$

Konstrukcja:

- Kaseton formatu 5" (w obudowie dysku wymiennego PC)  $\ast$
- $\ast$ Zasilanie zewnętrzne 12V
- Bezpośrednia współpraca z komputerem (po łączu Ethernet)  $\ast$

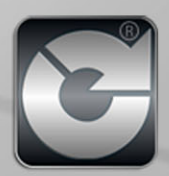